# Elektronik 1, Foliensatz 2: Handwerkszeug, Dioden

# G. Kemnitz

28. August 2023

# **Contents**

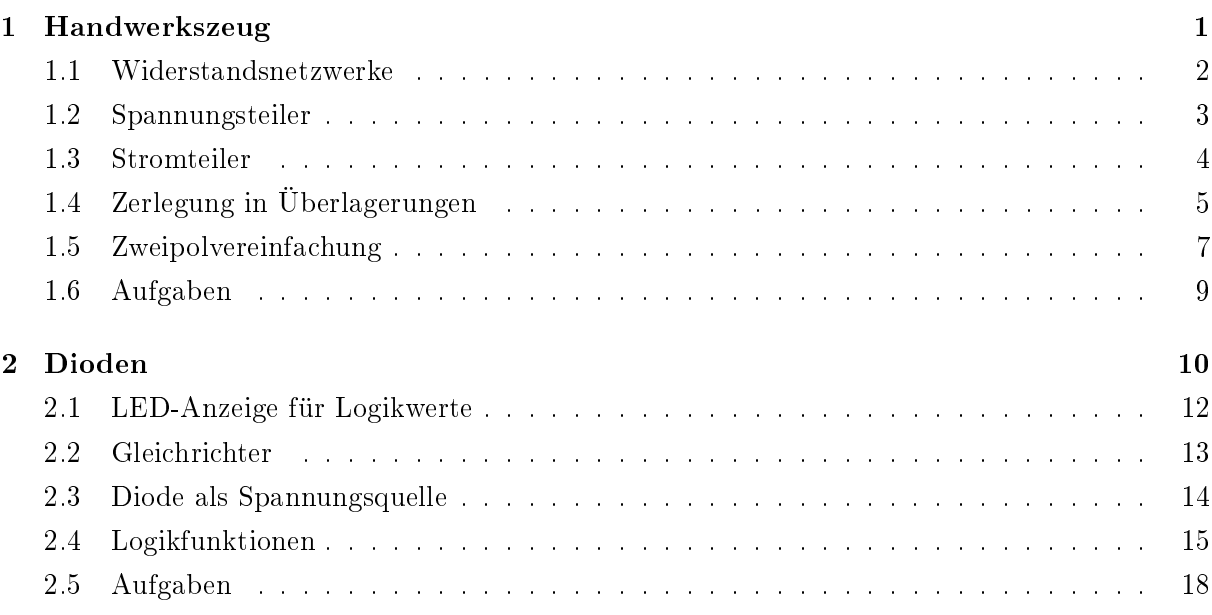

# 1 Handwerkszeug

# Werkzeugkasten

- Die Abschätzung der Spannungen und Ströme in einer Schaltung erfolgt in der Praxis überwiegend durch mehrfache Anwendung einfacher Analyseschritte:
	- $-$  Schrittweise Nachbildung durch immer weiter vereinfachte Ersatzschaltungen, die sich im betrachteten Arbeitsbereich (nahezu) gleich verhalten.
	- Zusammenfassen von Widerständen.
	- Zurückführen auf Strom- und Spannungsteiler.
	- Zerlegen in Überlagerungen.
- Die Analyse über Knoten- und Maschengleichungen ist in diesem Werkzeugkasten die Notlösung, wenn die einfacheren Lösungswege versagen.

# 1.1 Widerstandsnetzwerke

#### Grundregeln

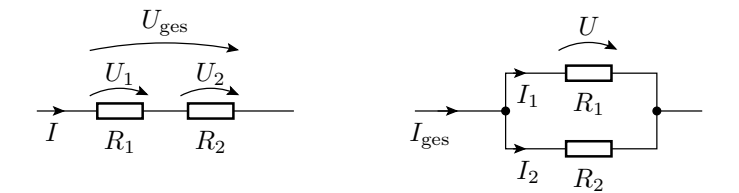

Reihenschaltung:

$$
\frac{U_{\text{ges}}}{I} = R_{\text{ges}} = \frac{U_1}{I} + \frac{U_2}{I} = R_1 + R_2
$$

Parallelschaltung

$$
\frac{I_{\text{ges}}}{U} = G_{\text{ges}} = \frac{I_1}{U} + \frac{I_2}{U} = G_1 + G_2
$$

$$
R_{\text{ges}} = R_1 \| R_2 = \frac{1}{G_{\text{ges}}} = \frac{1}{G_1 + G_2} = \frac{1}{\frac{1}{R_1} + \frac{1}{R_2}} = \frac{R_1 \cdot R_2}{R_1 + R_2}
$$

#### Schrittweises Zusammenfassen

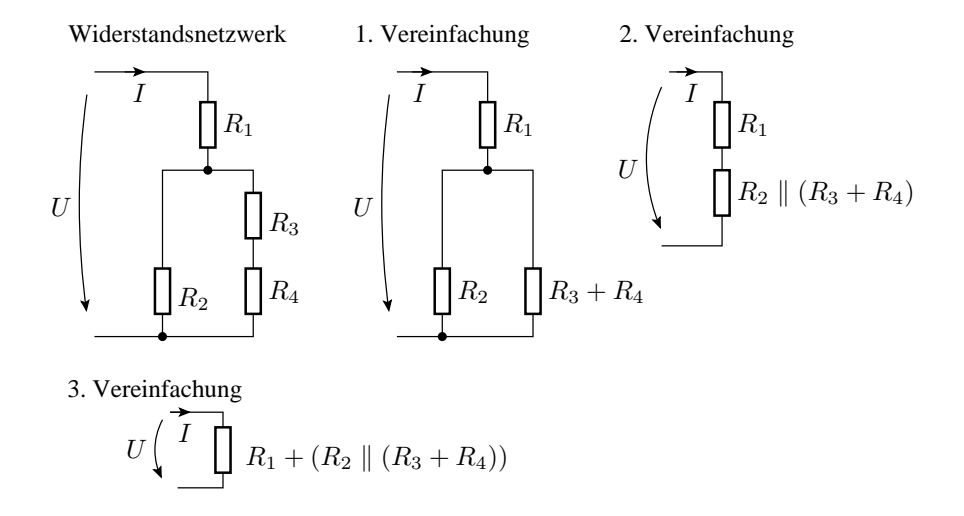

#### Das schrittweise Zusammenfassen funktioniert nicht immer

 $R_1$  $\mathcal{R}_4$  $\mathcal{R}_3$ Brückenschaltung In dieser Schaltung gibt es keine Widerstände, durch die der gleiche Strom fließt oder über denen die gleiche Spannung abfällt. Einfache Zusammenfassung nicht möglich!

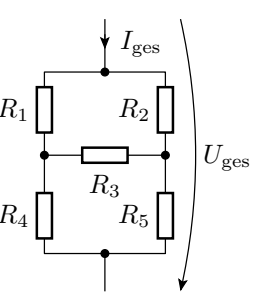

Notlösung Gleichungssystem

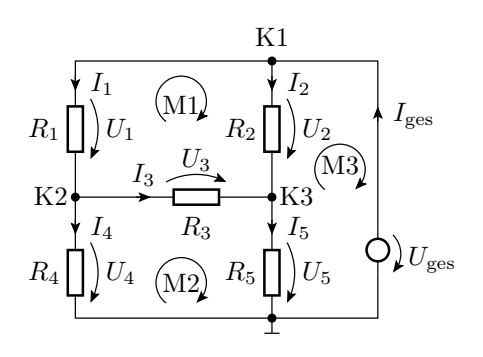

K1 :  $-I_1 - I_2 + I_{\text{ges}} = 0$ K2 :  $I_1 - I_3 - I_4 = 0$ K3 :  $I_2 + I_3 - I_5 = 0$ M1 :  $-R_1 \cdot I_1 + R_2 \cdot I_2 - R_3 \cdot I_3 = 0$ M2 :  $-R_4 \cdot I_4 + R_3 \cdot I_3 + R_5 \cdot I_5 = 0$ <br>M3 :  $-R_5 \cdot I_5 - R_2 \cdot I_2 = -R_5 \cdot I_5 - R_2 \cdot I_2 = -U_{\text{ges}}$ 

Das gesamte Gleichungssystem

$$
\begin{pmatrix}\n-1 & -1 & 0 & 0 & 0 & 1 \\
1 & 0 & -1 & -1 & 0 & 0 \\
0 & 1 & 1 & 0 & -1 & 0 \\
-R_1 & R_2 & -R_3 & 0 & 0 & 0 \\
0 & 0 & R_3 & -R_4 & R_5 & 0 \\
0 & -R_2 & 0 & 0 & -R_5 & 0\n\end{pmatrix}\n\cdot\n\begin{pmatrix}\nI_1 \\
I_2 \\
I_3 \\
I_4 \\
I_5 \\
I_{\text{ges}}\n\end{pmatrix}\n=\n\begin{pmatrix}\n0 \\
0 \\
0 \\
0 \\
-U_{\text{ges}}\n\end{pmatrix}
$$

- 6 Gleichungen und 6 Unbekannte
- gesuchter Gesamtwiderstand:

$$
R_{\rm ges} = \frac{U_{\rm ges}}{I_{\rm ges}}
$$

#### 1.2 Spannungsteiler

Spannungsteilerregel

$$
U_{\rm e}\left(\bigcirc{\begin{array}{c} R_1 \\ R_2 \end{array}}\right)U_{\rm R1} \begin{array}{c} \\ I_{\rm a}=0 \\ \\ \hline \end{array}}\right)U_{\rm a}
$$

Werden zwei Widerstände vom gleichen Strom durchflossen, verhalten sich die Spannungsabfälle proportional zu den Widerständen:

$$
\frac{U_{\text{R1}}}{R_1} = \frac{U_{\text{R2}}}{R_2} = \frac{U_e}{R_1 + R_2} = \frac{U_a}{R_2} = I
$$

Anwendung auf die Beziehung zwischen U<sup>e</sup> und Ua:

$$
U_{\rm a}=U_{\rm e}\cdot\frac{R_2}{R_1+R_2}
$$

# Belasteter Spannungsteiler

$$
U_{\rm e}\left(\begin{array}{c}\nR_1 \\
R_2\n\end{array}\right)U_{\rm R1}\n
$$
B_2\left(\begin{array}{c}\nU_{\rm R1} \\
U_{\rm R2} \\
U_{\rm R2}\n\end{array}\right)U_{\rm R2}\n
$$
B_L\left(\begin{array}{c}\nU_{\rm e}\left(\begin{array}{c}\nR_1 \\
R_2\n\end{array}\right)U_{\rm R1} \\
B_2\parallel R_L\n\end{array}\right)U_{\rm R2}\n
$$
U_{\rm a}\n
$$
B_2\parallel U_{\rm R2}\n
$$
U_{\rm a}
$$
$$
$$
$$
$$
$$

- Transformation in einen unbelasteten Spannungsteiler.
- Anwendung der Spannungsteilerregel:

$$
U_{\rm a} = U_{\rm e} \cdot \frac{R_2 \parallel R_{\rm L}}{R_1 + (R_2 \parallel R_{\rm L})}
$$

Mehrfachanwendung

$$
U_{\rm e} \left( \underbrace{\overbrace{\left\langle \begin{array}{ccc} & R_1 & & R_3 & I = 0 \\ & R_2 & \\ & & \end{array} \right\rangle}_{L} U_{\rm R2} R_4 \underbrace{\overbrace{\left\langle \begin{array}{c} & I = 0 \\ & \\ & \end{array} \right\rangle}_{L} U_{\rm a}
$$

Zusammenfassen von $\mathbb{R}_2$  bis  $\mathbb{R}_4$  zu einem Ersatzwiderstand:

$$
R_{234} = R_2 || (R_3 + R_4) = \frac{R_2 \cdot (R_3 + R_4)}{R_2 + R_3 + R_4}
$$

Berechnung von  $U_{R2}$  über die Spannungsteilerregel:

$$
U_{\text{R2}} = U_{\text{e}} \cdot \frac{R_{234}}{R_1 + R_{234}}
$$

Berechnung von  $U_{\mathrm{a}}$ aus  $U_{\mathrm{R2}}$ über die Spannungsteilerregel:

$$
U_{\rm a} = U_{\rm R2} \cdot \frac{R_4}{R_3 + R_4}
$$

Gesamtergebnis:

$$
U_a = U_e \cdot \frac{R_{234}}{R_1 + R_{234}} \cdot \frac{R_4}{R_3 + R_4}
$$

# 1.3 Stromteiler

Stromteilerregel

$$
\begin{array}{c}\nU \\
\hline\nI_1 & R_1 \\
\hline\nI_2 & R_2\n\end{array}
$$

Ströme durch Widerstände, über denen dieselbe Spannung abfällt, verhalten sich umgekehrt proportional zu den Widerstandswerten:

$$
R_1 \cdot I_1 = R_2 \cdot I_2 = (R_1 \parallel R_2) \cdot I_{\text{ges}} = U
$$

Stromteilerverhältnis für  $I_1$ :

$$
\frac{I_1}{I_{\text{ges}}} = \frac{G_1}{G_1 + G_2} = \frac{R_1 \parallel R_2}{R_1} = \frac{\frac{R_1 \cdot R_2}{R_1 + R_2}}{R_1} = \frac{R_2}{R_1 + R_2}
$$

Wie Spannungsteiler nur nicht durchflossener Widerstand im Zähler.

# 1.4 Zerlegung in Überlagerungen

#### Überlagerungssatz

In linearen Systemen ist die Ausgabe einer Linearkombination von Eingaben gleich der Linearkombination der Ausgaben der einzelnen Eingaben:

$$
f(k_1 \cdot x_1 + k_2 \cdot x_2) = k_1 \cdot f(x_1) + k_2 \cdot f(x_2)
$$

Angewendet auf ein System

$$
\mathbf{X} = \mathbf{M}^{-1} \cdot \mathbf{Q}
$$

bei dem die Eingabe Q ein Vektor von Quellenwerten und das Ergebnis X ein Vektor der gesuchten Ströme/Spannungen ist:

$$
\begin{array}{rcl} \mathbf{X} & = & \mathbf{M}^{-1} \cdot (\mathbf{Q}_1 + \mathbf{Q}_2) \\ & = & \mathbf{M}^{-1} \cdot \mathbf{Q}_1 + \mathbf{M}^{-1} \cdot \mathbf{Q}_2 \end{array}
$$

Man kann den Quellenvektor in Summanden zerlegen, die gesuchten Ströme und Spannungen für jeden Summanden einzeln berechnen und addieren.

# Helmholtzsches Überlagerungsprinzip

Bei einem linearen System mit n Quellen ist folgendes möglich:

 $\bullet$  Aufteilung des Vektors der Quellenwerte in eine Summe von  $n$  Vektoren mit nur einer Quelle, z.B.:

$$
\left(\begin{array}{c}I_{Q1} \\ U_{Q2} \\ U_{Q1} + U_{Q2}\end{array}\right) = \left(\begin{array}{c}I_{Q1} \\ 0 \\ 0\end{array}\right) + \left(\begin{array}{c}0 \\ 0 \\ U_{Q1}\end{array}\right) + \left(\begin{array}{c}0 \\ U_{Q2} \\ U_{Q2}\end{array}\right)
$$

• Berechnung aller  $\mathbf{M}^{-1} \cdot \mathbf{Q}_i$  und Summation.

Zu diesem Rechenweg ist identisch:

- $\bullet$  Aufstellung von  $n$  Ersatzschaltungen mit nur einem Quellenwert<sup>1</sup> ungleich null.
- Berechnung der gesuchten Ströme und Spannungen für jede dieser Ersatzschaltungen und Summation.

Die Analyse mehrerer Ersatzschaltungen mit einer Quelle ist oft einfacher als die einer Ersatzschaltung mit mehreren Quellen.

<sup>1</sup>Gilt nicht für gesteuerte Quellen, warum?

Gesucht:  $U_{\rm R2}$  in Abhängigkeit von  $U_{\rm Q1}$  und  $U_{\rm Q2}$ 

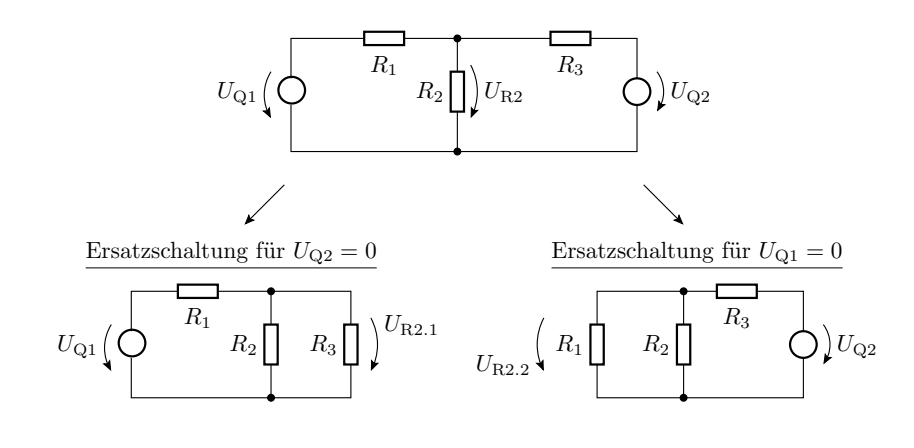

 $U_{R2} = U_{R2.1} + U_{R2.2}$ 

Berechnung von UR2 für die Ersatzschaltung mit der ersten Quelle

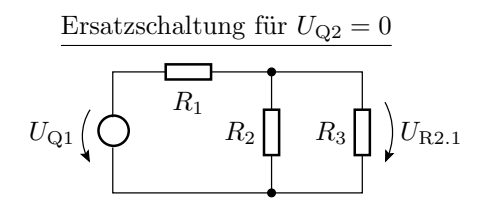

$$
U_{R2.1} = \frac{R_2 \| R_3}{R_1 + (R_2 \| R_3)} \cdot U_{Q1}
$$

Berechnung von UR2 für die Ersatzschaltung mit der zweiten Quelle

$$
U_{R2.2}\left(R_1\begin{array}{ccc}\n\hline\n\end{array}\right) R_2\begin{array}{ccc}\n\hline\nR_3\n\end{array}
$$

$$
U_{R2.2} = \frac{R_1 || R_2}{R_3 + (R_1 || R_2)} \cdot U_{Q2}
$$

Die Summe der beiden Teilergebnisse

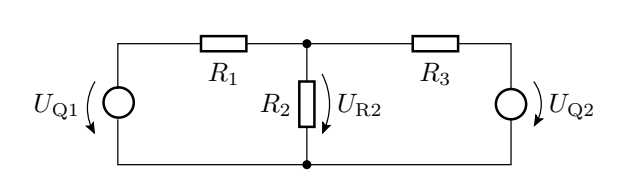

$$
U_{\text{R2}} = \underbrace{\frac{R_2 \| R_3}{R_1 + (R_2 \| R_3)}}_{U_{\text{R2.1}}} \cdot U_{\text{Q1}} + \underbrace{\frac{R_1 \| R_2}{R_3 + (R_1 \| R_2)}}_{U_{\text{R2.2}}} \cdot U_{\text{Q2}}
$$

Vorteile des Helmholtzschen Überlagerungsprinzips:

- Oft auf mehrfache Anwendung der Spannungs- oder Stromteilerregel rückführbar.
- $\bullet~$  Aus dem Ergebnis ist der Einfluss der einzelnen Quellen auf die untersuchten Ströme/Spannungen direkt ablesbar.

# 1.5 Zweipolvereinfachung

Black-Box-Verhalten linearer Zweipol  $\frac{1}{R_{\text{Ers}}} \neq 0$  (bzw.  $R_{\text{Ers}} \neq 0$ ):

$$
U = U_0 + R_{\text{Ers}} \cdot I \quad \left(\text{oder } I = I_0 + \frac{U}{R_{\text{Ers}}}\right)
$$

Ein linearer Zweipol aus vielen Bauteilen lässt sich immer durch einen Zweipol aus einem Widerstand und einer Quelle nachbilden.

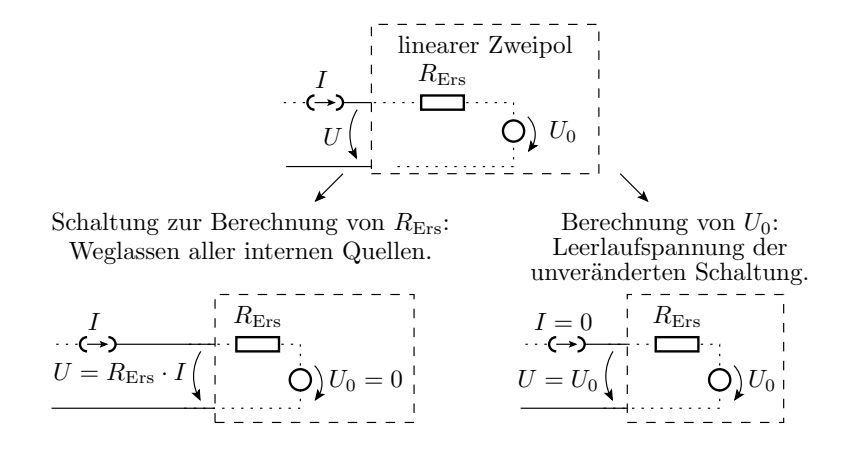

Der Ersatzwiderstand eines Zweipols ist der Ersatzwiderstand des Widerstandsnetzwerks, das übrig bleibt, wenn die Werte aller Quellen auf null gesetzt werden.

Die Leerlaufspannung eines Zweipols ist die Anschlussspannung, wenn kein Strom eingespeist wird.

#### Beispiel

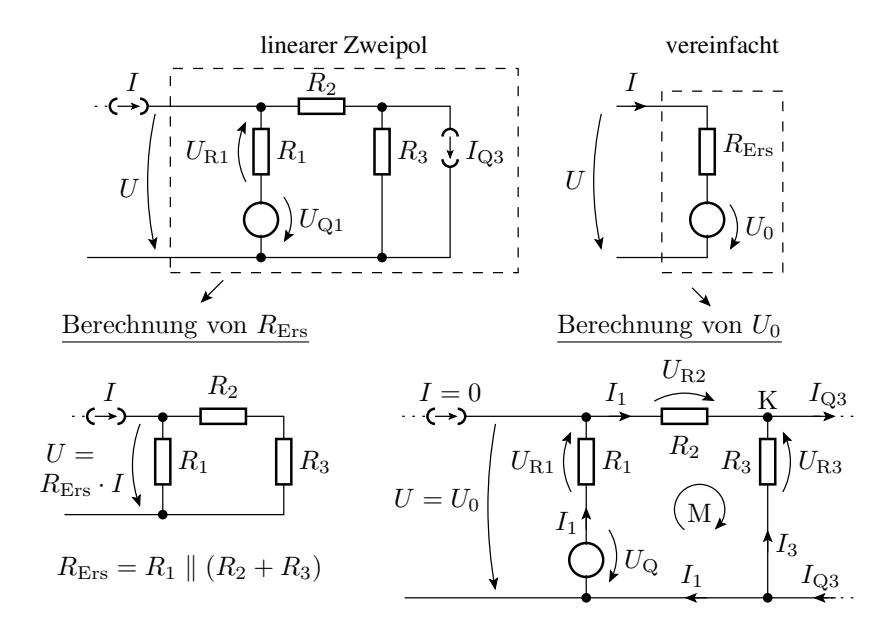

Berechnung von  $U_0$  über ein Gleichungssystem

$$
U = U_0 \begin{pmatrix} I & 0 & 0 \\ 0 & I_1 & 0 \\ 0 & 0 & 0 \\ 0 & 0 & 0 & 0 \\ 0 & 0 & 0 & 0 \\ 0 & 0 & 0 & 0 & 0 \\ 0 & 0 & 0 & 0 &
$$

$$
\left(\begin{array}{cc}1 & 1\\(R_1+R_2) & -R_3\end{array}\right)\cdot \left(\begin{array}{c}I_1\\I_3\end{array}\right)=\left(\begin{array}{c}I_{Q3}\\U_{Q1}\end{array}\right)
$$

Leerlaufspannung:

$$
U_0 = f(I_1): \t U_0 = U_{Q1} - R_1 \cdot I_1
$$
  
Berechnung  $I_1: (R_1 + R_2) \cdot I_1 - R_3 \cdot \underbrace{(I_1 - I_{Q3})}_{I_3} = U_{Q1}$ 

 $\ldots$ nach  $I_1$ auflösen und in erste Gl. einsetzen.

# Berechnung von  $U_0$  durch Überlagerung

$$
I = 0
$$
  
\n
$$
U_{Q1} = 0
$$
  
\n
$$
U_{Q1} = 0
$$
  
\n
$$
U_{Q3} = 0
$$
  
\n
$$
U_{Q3} = 0
$$
  
\n
$$
U_{Q3} = 0
$$
  
\n
$$
U_{Q3} = 0
$$
  
\n
$$
U_{Q3} = 0
$$
  
\n
$$
U_{Q3} = 0
$$
  
\n
$$
U_{Q3} = 0
$$
  
\n
$$
U_{Q3} = 0
$$
  
\n
$$
U_{Q3} = 0
$$
  
\n
$$
U_{Q1} = 0
$$
  
\n
$$
U_{Q2} = 0
$$
  
\n
$$
U_{Q1} = 0
$$
  
\n
$$
U_{Q2} = 0
$$
  
\n
$$
U_{Q1} = 0
$$
  
\n
$$
U_{Q2} = 0
$$
  
\n
$$
U_{Q1} = 0
$$
  
\n
$$
U_{Q2} = 0
$$
  
\n
$$
U_{Q1} = 0
$$

$$
U_{0.1} = -R_1 \cdot I_1 = -R_1 \cdot \underbrace{\frac{R_3}{R_1 + R_2 + R_3} \cdot I_{\text{Q3}}}_{I_1 \text{ nach Stromteiler}}
$$

$$
U_{0.2} = U_{\text{R23}} = \underbrace{\frac{R_2 + R_3}{R_1 + R_2 + R_3} \cdot U_{\text{Q1}}}_{\text{Spannungsteiler}}
$$

#### 1.6 Aufgaben

## Aufgabe 2.1: Widerstandszusammenfassung

Wie groß ist  $R_{\text{ges}}$ ?

| $R_1$                       | $R_3$                       |       |
|-----------------------------|-----------------------------|-------|
| $R_2$                       | $R_4$                       | $R_5$ |
| $R_6$                       | $R_2 = 8 \, \text{k}\Omega$ |       |
| $R_3 = 6 \, \text{k}\Omega$ |                             |       |
| $R_4 = 1 \, \text{k}\Omega$ |                             |       |
| $R_5 = 3 \, \text{k}\Omega$ |                             |       |
| $R_6 = 4 \, \text{k}\Omega$ |                             |       |

Aufgabe 2.2: Mehrfacher Spannungsteiler

Wie groß sind  $U_z$  und  $U_a$ ?

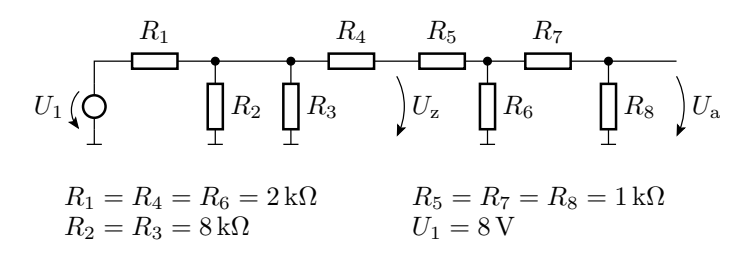

Aufgabe 2.3: Überlagerungssatz

Wie groß ist  $U_a$ ?

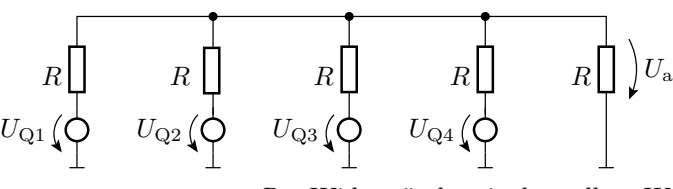

 $R$  – Widerstände mit demselben Wert

## Aufgabe 2.4: Zweipolumformung

Wie groß müssen  $R_1$  und  $R_2$  sein, damit sich die Schaltungen links und rechts nach außen hin gleich verhalten?

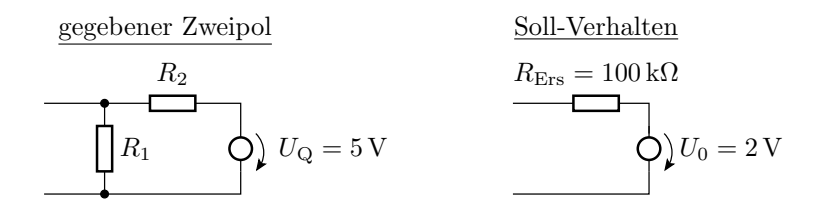

#### Vorlesung 4: Wiederholung & geplante Themen

Schaltungsanalyse: Bestimmung der Ströme und Potentiale.

- Nachbildung der Schaltung durch lineare Zweipolnetzwerke im Arbeitspunkt, bzw. bei uns im Arbeitsbereich. Der Arbeitsbereich eines Ersatzzweipols ist ein linearisierter Teilbereich. Heute stückweise lineare Annäherung einer Diodenkennlinie.
- Aufstellen eines lösbaren linearen Gleichungssystems aus Knoten- und Maschengleichungen. Einprogrammieren und unbekannte Spannungen und Ströme berechnen lassen.
- Falls berechnete UI-Wertepaare für einen der Ersatzzweipole nicht im angenommenen Arbeitsbereich liegen, mit anderer Arbeitsbereichskombination neu versuchen.

Handwerkzeug:

- Zusammenfassen von Widerstandsnetzwerken,
- Strom und Spannungsteiler,
- Zerlegung in Überlagerungen mit nur einer Quelle
- und Zweipolvereinfachungen

Geplante Themen für Vorlesung 4:

- Dioden, Arbeitsbereiche und Ersatzschaltungen
- Beispielanwendungen

# 2 Dioden

Schaltzeichen und Anschlussbelegung:

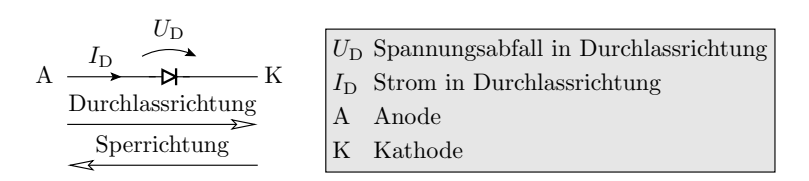

 $\overline{r}$ 

pn-Übergang: Gleichricht-, Schalt-, Leucht-, Fotodiode, ...

A 
$$
\longrightarrow
$$
  $\longrightarrow$   $\boxed{p \longrightarrow K}$   $\boxed{p}$  Halbleitergebiet mit beweglichen Löchern  
n  
Halbleitergebiet mit beweglichen Elektronen

- Metall-Halbleiter-Übergang (Schottky-Dioden): schnelle Gleichricht- und Schaltdioden.
- Bestimmte Typen von Röhren (veraltete Technik).

#### Messen des Anschlussverhaltens

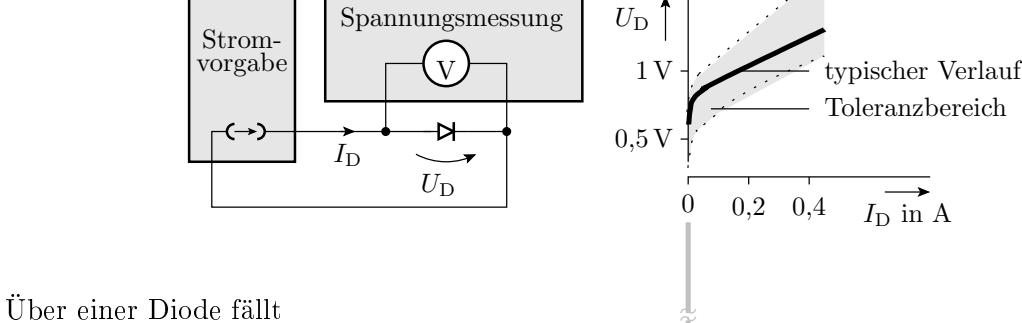

- bei einem nennenswerten Strom in Durchlassrichtung eine geringe in grober Näherung konstante Spannung  $U_F$  und.
- bei einem nennenswerten negativen Strom in umgekehrter Richtung eine viel größere in grober Näherung konstante Spannung  $U_{\text{BR}}$  ab.

#### Modellierung durch 3 lineare Kennlinienäste

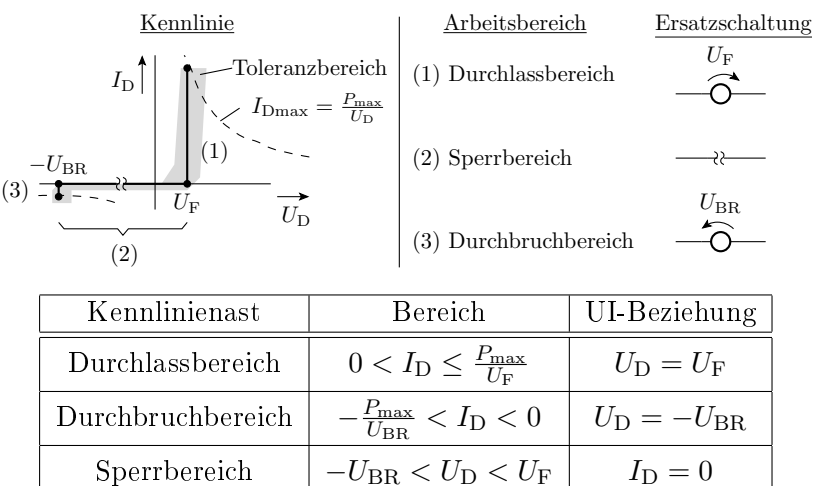

#### Die Parameter einiger Dioden

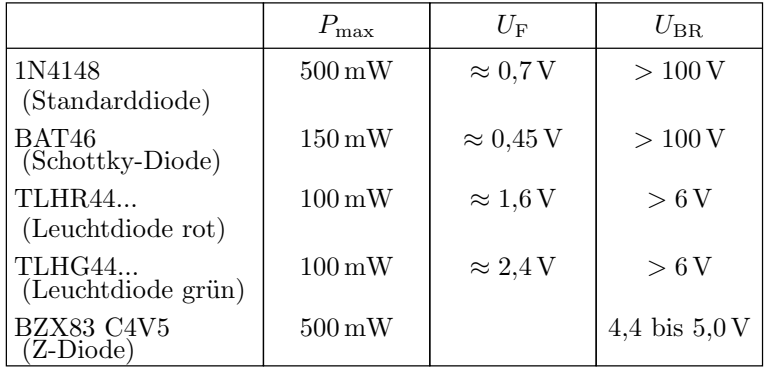

 $U_{\rm F}$  – Flussspannung;  $U_{\rm BR}$  – Durchbruchspannung im Sperrbereich;  $P_{\rm max}$ – maximal zulässige Verlustleistung.

#### 2.1 LED-Anzeige für Logikwerte

#### Aufgabe

Am Ausgang eines digitalen Schaltkreises, z.B. eines Mikrorechners, ist eine rote Leuchtdiode so anzuschließen, dass sie bei der Ausgabe einer »0« gut sichtbar leuchtet und bei der Ausgabe einer  $*1$ « aus ist.

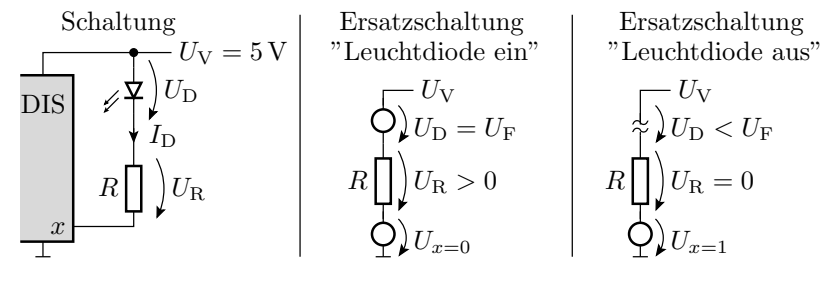

DIS – digitaler integrierter Schaltkreis

#### Ersatzschaltungen und Modelrechnungen

Arbeitsbereich »Leuchtdiode ein«

LED-Modell: Konstantspannungsquelle

$$
U_{\rm F} \approx 1, \! 6 \ldots 1, \! 8 \, \rm{V}
$$

Modell DIS-Ausgang: Spannungsquelle

$$
U_{x=0} \approx 0 \dots 0.3 \,\mathrm{V}
$$

• Abschätzung von  $R$ :

$$
R = \frac{U_{\rm V} - U_{\rm F} - U_{x=0}}{I_{\rm D}} \approx \frac{5\,\rm V - 1, 6\ldots 2, 1\,\rm V}{10\,\rm mA} = 290\ldots 340\,\Omega
$$

Arbeitsbereich »Leuchtdiode aus«

Voraussetzung:

$$
U_{x=1} > U_V - U_F = 5 V - 1,6...1,8 V
$$
  

$$
U_{x=1} > 3,4 V
$$

Toleranzbereich des LED-Stroms

$$
\frac{U_{\rm Vmin}-U_{\rm Fmax}-U_{\rm x0max}}{R_{\rm max}} < I_{\rm D} < \frac{U_{\rm Vmax}-U_{\rm Fmin}-U_{\rm x0min}}{R_{\rm min}}
$$

- Nächster Widerstandswert zu 290...340 $\Omega$ aus der E24-Reihe: 300 $\Omega$
- $\bullet$  5% Widerstandstoleranz: 285...315 $\Omega$

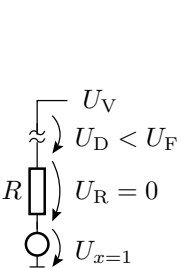

R

 $U_{\rm V}$ 

 $U_{x=0}$ 

 $U_{\rm R} > 0$ 

 $U_D = U_F$ 

- $\bullet$  Bereich der Versorgungsspannung:  $U_V = 4.9 \dots 5.1$  V
- minimaler Strom:  $\frac{4,9 \text{ V} 1,8 \text{ V} 0,3 \text{ V}}{315 \Omega}$  ≈ 8,95 mA
- maximaler Strom:  $\frac{5,1 \text{ V}-1,6 \text{ V}-0 \text{ V}}{285 \Omega} \approx 12,3 \text{ mA}$
- 20% Abweichung der Helligkeit der LED akzeptabel?
- Ist  $U_{x=1}$  des DIS ausreichend groß?
- Alle Ströme, Spannungen und Verlustleistungen zulässig? ⇒ Professioneller Schaltungsentwurf ist aufwändig.

#### 2.2 Gleichrichter

#### Einfacher Gleichrichter

- **Eingangsspannung**  $U_e$  **kann positiv oder negativ sein.**
- **Für kleine und negative**  $U_e$  **sperrt die Diode:**  $U_a = 0$ .
- Für $U_e > U_F$  fällt über der Diode $U_F$ ab:  $U_a = U_e U_F$ .

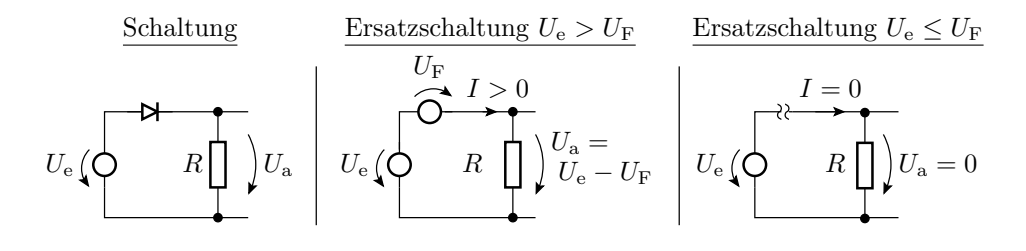

Übertragungsfunktion:

$$
U_{\rm a} = \left\{ \begin{array}{ll} U_{\rm e} - U_{\rm F} & \textrm{für } U_{\rm e} \geq U_{\rm F} \\ 0 & \textrm{für } U_{\rm F} > U_{\rm e} > -U_{\rm BR} \end{array} \right.
$$

#### Ist- und Wunschverhalten

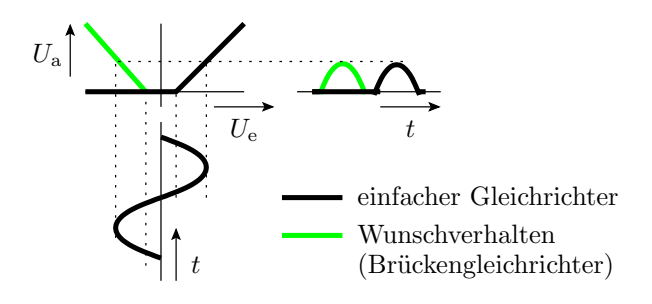

Der einfache Gleichrichter schneidet von einer Wechselspannung die untere Halbwelle ab. Wünschenswert ist eine Betragsbildung.

## Brückengleichrichter

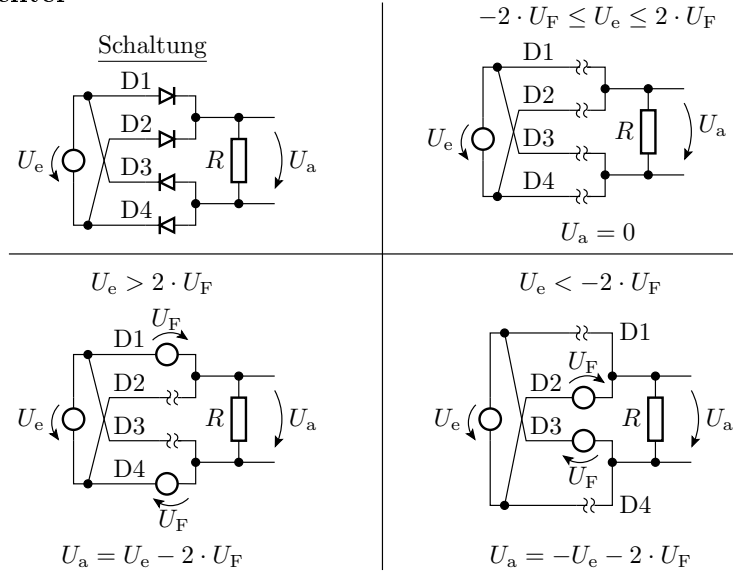

## 2.3 Diode als Spannungsquelle

# Subtraktion der Flussspannung

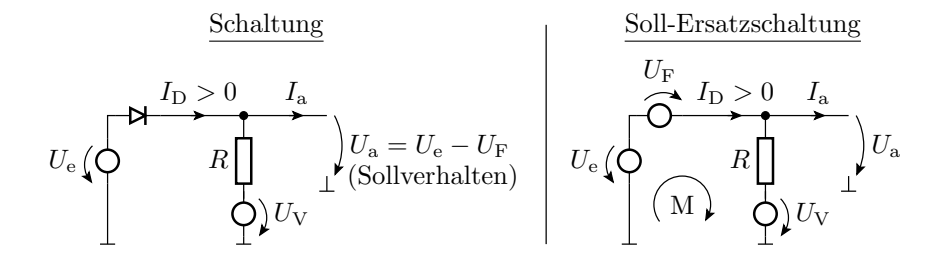

Maximale Versorgungsspannung, bis zu der das Modell gilt:

$$
I_{\rm D} = \frac{U_{\rm e} - U_{\rm F} - U_{\rm V}}{R} + I_{\rm a} > 0
$$
  

$$
U_{\rm V} < U_{\rm e} - U_{\rm F} + R \cdot I_{\rm a}
$$

#### Addition der Flussspannung

| Schaltung                     | Soll-Ersatzschaltung |                                     |                               |             |             |
|-------------------------------|----------------------|-------------------------------------|-------------------------------|-------------|-------------|
| $U_{\rm e} \left( \bigotimes$ | $I_{\rm a}$          | $U_{\rm F}$                         | $U_{\rm F}$                   |             |             |
| $U_{\rm e} \left( \bigotimes$ | $R \bigcup$          | $U_{\rm a} = U_{\rm e} + U_{\rm F}$ | $U_{\rm e} \left( \bigotimes$ | $R \bigcup$ | $U_{\rm a}$ |
| $U_{\rm e} \left( \bigotimes$ | $R \bigcup$          | $U_{\rm v}$                         | $U_{\rm c} \left( \bigotimes$ | $R \bigcup$ | $U_{\rm c}$ |

Minimale Versorgungsspannung, bis zu der das Modell gilt:

$$
I_{\rm D} = \frac{U_{\rm V} - U_{\rm e} - U_{\rm F}}{R} - I_{\rm a} > 0
$$
  

$$
U_{\rm V} > U_{\rm e} + U_{\rm F} + R \cdot I_{\rm a}
$$

#### Konstantes Potential gleich der Flussspannung

| Schaltung                                                                                                    | Soll-Ersatzschaltung                                                                       |
|----------------------------------------------------------------------------------------------------|--------------------------------------------------------------------------------------------|
| $U_V \left( \bigcirc \begin{array}{ccc} R & I_a \\ \hline & I_a \\ \hline & & I_V_a = U_D \end{array} \right)$ | $U_V \left( \bigcirc \begin{array}{ccc} R & I_a \\ \hline & & I_D > 0 \end{array} \right)$ |

Minimale Versorgungsspannung, bis zu der das Modell gilt:

$$
I_{\rm D} = \frac{U_{\rm V} - U_{\rm a}}{R} - I_{\rm a} > 0
$$
  

$$
U_{\rm V} > U_{\rm a} + R \cdot I_{\rm a}
$$

#### Konstantes Potential gleich der Durchbruchsspannung

Schaltung  
\n
$$
U_{\rm V} \left( \bigodot {\overbrace {\sum_{\rm Z-Diode}^{R}}^{I_{\rm a}} U_{\rm a} = -U_{\rm D}} \right) \quad U_{\rm V} \left( \bigodot {\overbrace {\sum_{\rm Z-Diode}^{R}}^{I_{\rm a}} U_{\rm b} U_{\rm a} = U_{\rm BR}}
$$

Minimale Versorgungsspannung, bis zu der das Modell gilt:

$$
U_{\rm V} > U_{\rm a} + R \cdot I_{\rm a}
$$

#### 2.4 Logikfunktionen

Zuordnung zwischen Logik- und Signalwerten

$$
\varphi(x_i)
$$
  $\uparrow$  groß  $\downarrow$  1  
unzulässig  $\uparrow$  X  
klein 0

- In der Regel und auch in dieser Vorlesung ist die Zuordnung: 1⇒groÿ und 0⇒klein. Umgekehrte Zuordnung auch zulässig.
- $\bullet$  Signalwerte zwischen 0 und 1 sind unzulässig / unbestimmt (X).

Bezeichnungen für Spannungspegel:

- $\bullet$   $U_{\text{IL}}$  Eingangs- (Input-) Spannung für Logikwert 0 (Low)
- $\bullet$   $U_{\text{IH}}$  Eingangs- (Input-) Spannung für Logikwert 1 (High)
- $\bullet$   $U_{\text{OL}}$  Eingangs- (Output-) Spannung für Logikwert 0 (Low)
- UOH Eingangs- (Output-) Spannung für Logikwert 1 (High)

# UND und ODER

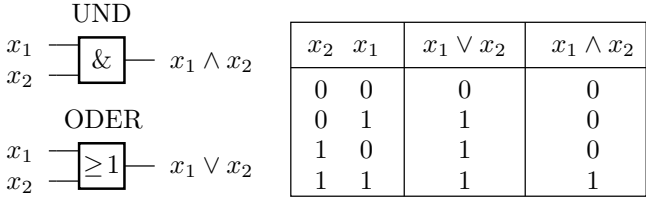

Wenn große Spannung (großer Strom) als  $\ast 1$ « definiert ist:

- UND (∧): Der kleinere Eingabewert setzt sich durch.
- ODER (∨): Der gröÿere Eingabewert setzt sich durch.

Dafür gibt es Schaltungen mit Dioden.

## Dioden-ODER

| $x_1$ | $y_1$ | $y_2$ | $y_2$ | $y_1$ | $y_2$ | $y_2$ | $y_1$ |
|-------|-------|-------|-------|-------|-------|-------|-------|
| $t_k$ | $t_k$ | $y$   | $t_k$ | $t_k$ |       |       |       |
| $t_k$ | $t_k$ | $t_k$ | $t_k$ |       |       |       |       |
| $t_k$ | $t_k$ | $t_k$ | $t_k$ |       |       |       |       |
| $t_k$ | $t_k$ | $t_k$ |       |       |       |       |       |
| $t_k$ | $t_k$ | $t_k$ |       |       |       |       |       |
| $t_k$ | $t_k$ | $t_k$ |       |       |       |       |       |
| $t_k$ | $t_k$ | $t_k$ |       |       |       |       |       |
| $t_k$ | $t_k$ | $t_k$ |       |       |       |       |       |
| $t_k$ | $t_k$ | $t_k$ |       |       |       |       |       |
| $t_k$ | $t_k$ | $t_k$ |       |       |       |       |       |
| $t_k$ | $t_k$ | $t_k$ |       |       |       |       |       |
| $t_k$ | $t_k$ | $t_k$ |       |       |       |       |       |
| $t_k$ | $t_k$ | $t_k$ |       |       |       |       |       |
| $t_k$ | $t_k$ | $t_k$ |       |       |       |       |       |
| $t_k$ | $t_k$ | $t_k$ |       |       |       |       |       |
| $t_k$ |       |       |       |       |       |       |       |

Für die Verallgemeinerung auf $N_{\rm e}\geq 2$  Eingänge gilt:

$$
\varphi_{\rm y} = \max_{i=1}^{N_{\rm e}} \left( \varphi_i \right) - U_{\rm F}
$$

Bei Ersatz der Stromquelle durch einen Zweipol aus  $R$  und  $U_V$ 

$$
\varphi_{y^*} = \max{(\varphi_y, \, U_V)}
$$

muss gelten  $U_V \leq U_{IL}$  ( $U_{IL}$  – kleiner Eingabewert, Input Low).

Dioden-UND

$$
x_1 \xrightarrow{\text{D1}} x_2 \xrightarrow{\text{D2}} y
$$
\n
$$
x_3 \xrightarrow{\text{I_k}} y
$$
\n
$$
y
$$
\n
$$
y
$$
\n
$$
y
$$
\n
$$
y
$$
\n
$$
y
$$
\n
$$
y
$$
\n
$$
y
$$
\n
$$
y
$$
\n
$$
y
$$
\n
$$
y
$$
\n
$$
y
$$
\n
$$
y
$$
\n
$$
y
$$
\n
$$
y
$$
\n
$$
y
$$
\n
$$
y
$$
\n
$$
y
$$
\n
$$
y
$$
\n
$$
y
$$
\n
$$
y
$$
\n
$$
y
$$
\n
$$
y
$$
\n
$$
y
$$
\n
$$
y
$$
\n
$$
y
$$
\n
$$
y
$$
\n
$$
y
$$
\n
$$
y
$$
\n
$$
y
$$
\n
$$
y
$$
\n
$$
y
$$
\n
$$
y
$$
\n
$$
y
$$
\n
$$
y
$$
\n
$$
y
$$
\n
$$
y
$$
\n
$$
y
$$
\n
$$
y
$$
\n
$$
y
$$
\n
$$
y
$$
\n
$$
y
$$
\n
$$
y
$$
\n
$$
y
$$
\n
$$
y
$$
\n
$$
y
$$
\n
$$
y
$$
\n
$$
y
$$
\n
$$
y
$$
\n
$$
y
$$
\n
$$
y
$$
\n
$$
y
$$
\n
$$
y
$$
\n
$$
y
$$
\n
$$
y
$$
\n
$$
y
$$
\n
$$
y
$$
\n
$$
y
$$
\n
$$
y
$$
\n
$$
y
$$
\n
$$
y
$$
\n
$$
y
$$
\n
$$
y
$$
\n
$$
y
$$
\n
$$
y
$$
\n $$ 

 $N_{\rm e}$  – Anzahl der Eingänge. Bei Ersatz der Stromquelle durch einen Zweipol aus  $R$ und  $U_{\rm V} \geq U_{\rm IH}$ gilt zusätzlich:

$$
\varphi_{y^*} = \min(\varphi_y, U_V)
$$

## Verkettung von UND- und ODER

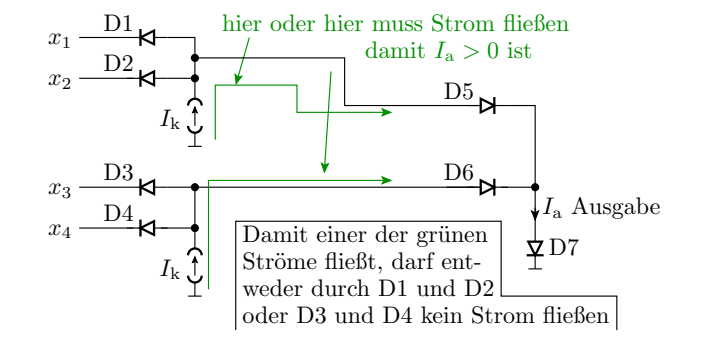

 $I_a$  ist nur groß, wenn entweder die Potentiale von  $x_1$  und  $x_2$  größer als  $U_F$  sind oder wenn die Potentiale von  $x_3$  und  $x_4$  größer als  $U_F$  sind. Sonst ist  $I_a = 0$ . Logische Funktion:

$$
y = (x_1 \wedge x_2) \vee (x_3 \wedge x_4)
$$

Kontrolle für  $x_4x_3x_2x_1 = 1010$ 

$$
x_1 \frac{\varphi_1 < U_F \quad D1}{\varphi_2 > U_F \quad D2} \varphi_{z1} < 2 \cdot U_F
$$
\n
$$
x_2 \frac{\varphi_2 > U_F \quad D2}{\updownarrow k} \qquad D5
$$
\n
$$
x_3 \frac{\varphi_3 < U_F \quad D3 \stackrel{U_F}{\bigodot}}{\varphi_4 > U_F \quad D4} \varphi_{z2} < 2 \cdot U_F
$$
\n
$$
x_4 \frac{\varphi_4 > U_F \quad D4}{\downarrow k} \qquad D6 \qquad D7 \stackrel{1}{\uparrow k} I_a = 0
$$

 $\varphi_{z1} = \varphi_1 + U_F$  <  $2 \cdot U_F \Rightarrow D5$  sperrt  $\varphi_{z2} = \varphi_3 + U_F$  <  $2 \cdot U_F \Rightarrow D6$  sperrt

Damit bekommt auch D7 keinen Strom: $I_{\rm a}=0$ 

Kontrolle für  $x_4x_3x_2x_1 = 1011$ 

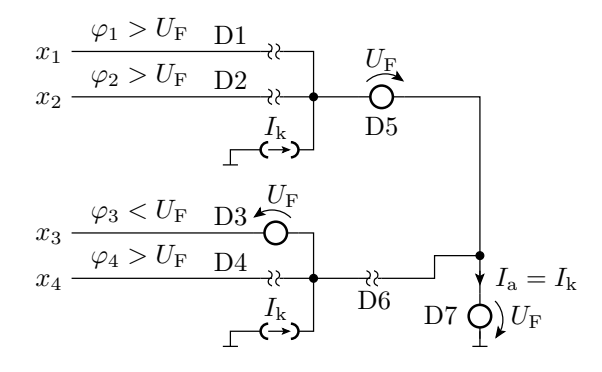

Die Dioden D1 und D2 sperren, so das der obere Quellenstrom  $I_k$  als  $I_a$  durch D7 fließt.

# 2.5 Aufgaben

## Aufgabe 2.5: Brückengleichrichter mit einer Diode im Durchbruchbereich

Was passiert mit dem nachfolgenden Brückengleichrichter, wenn die Eingangsspannung so groß ist, dass D2 in den Durchbruchbereich übergeht?

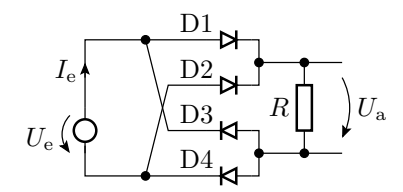

- 1. Zeichnen Sie die Ersatzschaltung?
- 2. Schätzen Sie für diesen Betriebsfall den Strom  $I_e$  und die Verlustleistung  $P_V = I_e \cdot U_e$  ab?

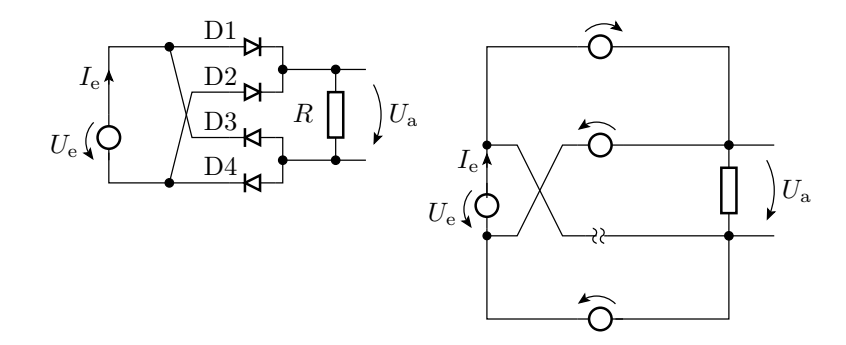

Aufgabe 2.6: Bestimmung von Zweipolkennlinien

Welche Strom-Spannungs-Beziehungen haben die drei Zweipole?

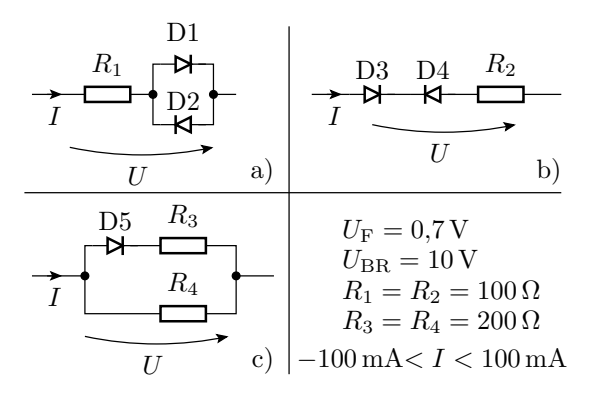

# Lösung zu Aufgabe 2.6 a

D1  
\n
$$
U_F = 0.7 \text{ V}
$$
\n
$$
U_F = 0.7 \text{ V}
$$
\n
$$
U_{\text{BR}} = 10 \text{ V}
$$
\n
$$
R_1 = 100 \Omega
$$
\n
$$
U
$$
\n
$$
I > 0
$$
\n
$$
U
$$
\n
$$
I
$$
\n
$$
U
$$
\n
$$
U
$$
\n
$$
U
$$
\n
$$
U
$$
\n
$$
U
$$
\n
$$
U
$$
\n
$$
U
$$
\n
$$
U
$$
\n
$$
U
$$
\n
$$
U
$$
\n
$$
U
$$
\n
$$
U
$$
\n
$$
U
$$
\n
$$
U
$$
\n
$$
U
$$
\n
$$
U
$$
\n
$$
U
$$
\n
$$
U
$$
\n
$$
U
$$
\n
$$
U
$$
\n
$$
U
$$
\n
$$
U
$$
\n
$$
U
$$
\n
$$
U
$$
\n
$$
U
$$
\n
$$
U
$$
\n
$$
U
$$
\n
$$
U
$$
\n
$$
U
$$
\n
$$
U
$$
\n
$$
U
$$
\n
$$
U
$$
\n
$$
U
$$
\n
$$
U
$$
\n
$$
U
$$
\n
$$
U
$$
\n
$$
U
$$
\n
$$
U
$$
\n
$$
U
$$
\n
$$
U
$$
\n
$$
U
$$
\n
$$
U
$$
\n
$$
U
$$
\n
$$
U
$$
\n
$$
U
$$
\n
$$
U
$$
\n
$$
U
$$
\n
$$
U
$$
\n
$$
U
$$
\n
$$
U
$$
\n
$$
U
$$
\n
$$
U
$$
\n
$$
U
$$
\n
$$
U
$$
\n
$$
U
$$
\n
$$
U
$$
\n
$$
U
$$
\

Lösung zu Aufgabe 2.6 b

| D3                             | D4                                | R_2                | $U_F = 0.7 \text{ V}$ |
|--------------------------------|-----------------------------------|--------------------|-----------------------|
| I                              | $U_B R = 10 \text{ V}$            |                    |                       |
| U                              | $R_2 = 100 \Omega$                |                    |                       |
| I > 0                          | $U_B R$                           | $R_2$              |                       |
| D3                             | D4                                | $U_B R$            |                       |
| D3                             | D4                                | $U_B R$            |                       |
| U = U_F + U_{BR} + R_2 \cdot I | $U = -U_F - U_{BR} + R_2 \cdot I$ | $U = U_F + U_{BR}$ |                       |

#### Lösung zu Aufgabe 2.6 c

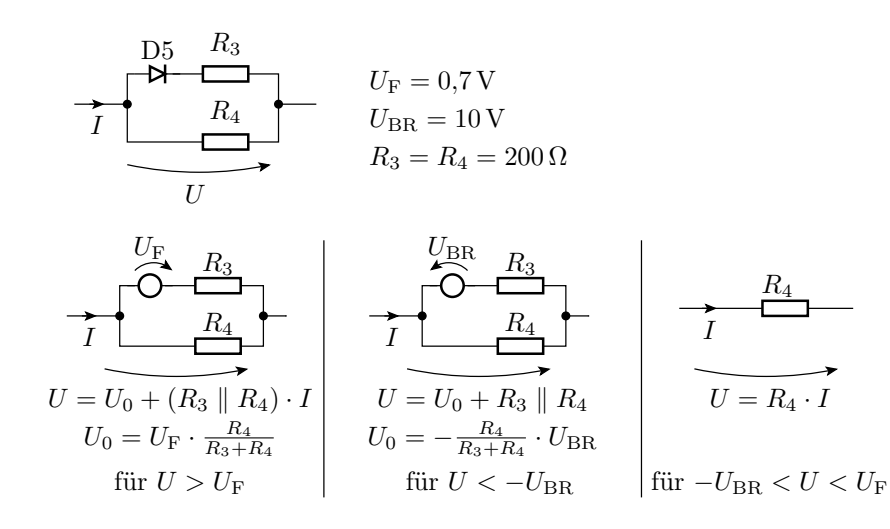

# Aufgabe 2.7: Stromteiler mit Dioden

Wie groß ist  $U_a$  in Abhängigkeit von  $I_e$ ?

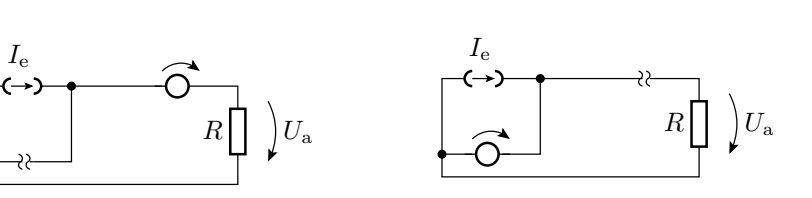

 $I_{\rm e}$ 

D1

 $\begin{array}{c|c}\nD2 & R \\
\hline\n\end{array}$ 

 $\big)U_{\mathrm{a}}$ 

Gibt es weitere Arbeitsbereiche?

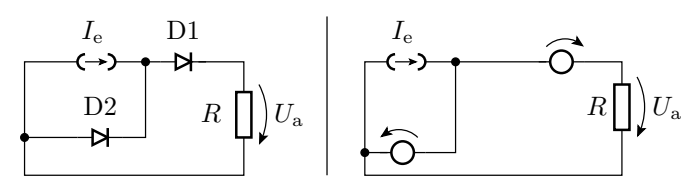

#### Aufgabe 2.8: Logikschaltung

- 1. Wie groß ist  $U_a$  in Abhängigkeit von den drei Eingangsspannungen?
- 2. Welche logische Funktion lässt sich mit dieser Schaltung nachbilden?

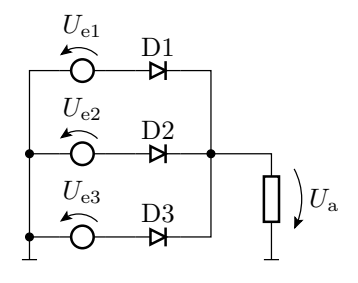

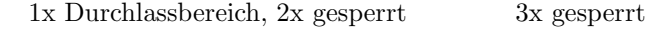

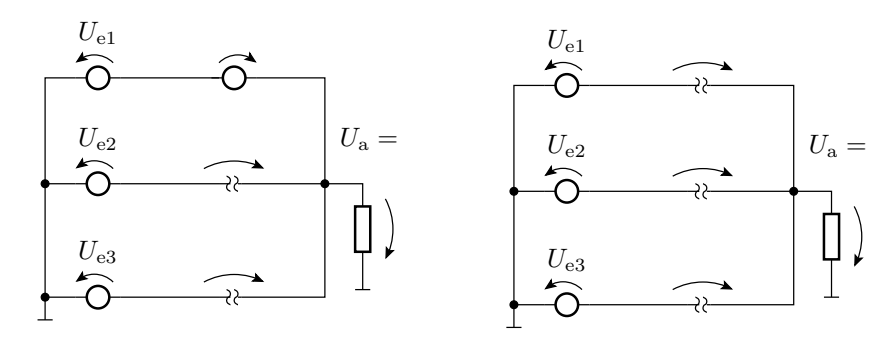

#### Lösung zu Aufgabe 2.8

Die Diode am Eingang mit der höchsten Spannung arbeitet im Duchlassbereich, die anderen sperren. Für $U_{\textrm{e1}} > U_{\textrm{e2}}$  und  $U_{\textrm{e1}} > U_{\textrm{e3}}$ 

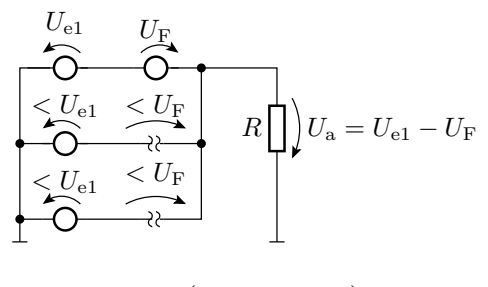

$$
U_{\rm a} = \max (U_{\rm e1}, U_{\rm e2}, U_{\rm e3}) - U_{\rm F}
$$

Logische Funktion für »groß«=1 und »klein«=0:

$$
a = e_1 \vee e_2 \vee e_3
$$